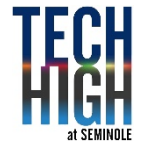

# PROJECT: Adobe Illustrator - **Isometric Perspective**

MEETS FLORIDA STANDARDS:

02.16 Draw an isometric drawing. 02.14 Analyze an object to determine size, shape, and proportion. 01.04 Demonstrate a basic understanding of vector drawing programs.

# TASK **Create a room in an isometric style**

In developing your artwork for your game, you will be required to make 3D sets and locations. This project helps students understand how environments and rooms get made using orthographic and isometric perspectives. An isometric perspective is a method for visually representing threedimensional objects in two dimension. Your job is to create an isometric view of your own bedroom – another specific room in your home or a completely fantasy style bedroom (Like [Bart Simpsons Dream](http://i.imgur.com/g2txtXU.jpg)  [Bedroom\)](http://i.imgur.com/g2txtXU.jpg)

Check the website for other specifics as they are available.

### WORK FLOW

- Sketch out your room beforehand. Make a mental inventory of what's on the walls, colors, etc.
- Go through some of the isometric tutorials. There's a tendency to jump right in. If you feel comfortable, do so, just know you'll be missing some simple tips and tricks to help make the project much easier.
- Adobe Illustrator. The final needs to be an .ai file

# RESOURCES

- [How To Create An Isometric Grid In Under 2 Minutes.](https://www.youtube.com/watch?v=VPrXNNgobAY) \*WATCH 57.74%
- **Adobe.com -** [Introducing Perspective Drawing](https://helpx.adobe.com/illustrator/using/perspective-drawing.html)
- **Example of an isometric perspective ---** [Office](https://image.freepik.com/free-vector/3d-isometric-room_23-2147526819.jpg) **---** [Bedroom](https://s3.envato.com/files/209325864/preview.jpg)
- [Very dramatic video of a rendering of an isometric bedroom](https://www.youtube.com/watch?v=niKUMz0wpUQ)
- [20 tutorials for creating Isometric Rooms](https://www.template.net/tutorials/isometric-illustration/)

#### **Adobe.com – Introducing Perspective Drawings**

- [Introducing perspective drawing](https://helpx.adobe.com/illustrator/using/perspective-drawing.html#introducing_perspective_drawing)
- [Perspective grid presets](https://helpx.adobe.com/illustrator/using/perspective-drawing.html#perspective_grid_presets)
- [Drawing new objects in perspective](https://helpx.adobe.com/illustrator/using/perspective-drawing.html#drawing_new_objects_in_perspective)
- [Attach objects to perspective](https://helpx.adobe.com/illustrator/using/perspective-drawing.html#attach_objects_to_perspective)
- [Release objects with perspective](https://helpx.adobe.com/illustrator/using/perspective-drawing.html#release_objects_with_perspective)
- [Bringing objects in perspective](https://helpx.adobe.com/illustrator/using/perspective-drawing.html#bringing_objects_in_perspective)
- [Selecting objects in perspective](https://helpx.adobe.com/illustrator/using/perspective-drawing.html#selecting_objects_in_perspective)
- [Transforming objects](https://helpx.adobe.com/illustrator/using/perspective-drawing.html#transforming_objects)
- [Adding text and symbols in perspective](https://helpx.adobe.com/illustrator/using/perspective-drawing.html#adding_text_and_symbols_in_perspective)
- **[Perspective Grid settings](https://helpx.adobe.com/illustrator/using/perspective-drawing.html#perspective_grid_settings)**

# **OUTCOME**

- Students will practice advance projects using vector images in Adobe Illustrator.
- Students complete a unique project for their portfolio.
- Students understand a deeper use of Adobe Illustrator
- Students will complete three+ state standards

## PRE-PRODUCTION

#### **Brainstorm and gather information related to your room.**

- 1. What is in your bedroom? What 's on the walls? Make a list of what goes in the room.
- 2. Sketch out a rough idea of what it looks like.
- 3. Critique with Mr. Juul
- 4. Either make recommended changes, start again or proceed to production

### PRODUCTION & POST PRODUCTION

#### **Production.**

- 1. Using Adobe Illustrator all the way, design either your bedroom a room in your home or your own fantasy bedroom based on the style of [Bart Simpsons Dream Bedroom.](http://i.imgur.com/g2txtXU.jpg)
- 2. Working from your sketches, build your room .
- 3. Create your own Isometric Perspective Grid to draw on.
- 4. [Watch this video](https://www.youtube.com/watch?v=VPrXNNgobAY) on how to do so from 0:00 to 1:35. It tells you everything you need to know.
- 5. Watch the video further to see how to create an isometric laptop.
- 6. Be sure you give your room a name…Example: *Bart Simpsons Dream Bedroom*

#### **Post Production**

1. You will be asked to upload an .ai file to Focus.

### **Grading Rubric – 3 points**

#### An <sup>A</sup> grade will look like: 3 points

Your attention to detail is self evident. You followed the outline exactly as explained. You incorporated original thoughts and ideas. The artwork is personal, of your choice and of professional standards you set. You followed Pre-Production – Production and Post Productions instructions.

#### A  $B$  grade will look like: 2.5 points

Your attention to detail is evident in parts of your final. You followed the outline mostly as explained. You incorporated some original thoughts and ideas. Your idea and artwork is of professional standards, but has some room for revisions. Your letter may contain a few typos.

#### A C grade will look like: 2 points

Your attention to detail is evident in some of your final. You followed the outline mostly as explained, but are missing one or more key elements asked for. You incorporated a few original thoughts and ideas. The artwork is of minimal professional standards, has some room for improvements and revisions and should be corrected before mailing. Your letter has spelling and punctuation errors that should also be looked at before mailing.

#### A D grade will look like: 1 points

Your attention to detail is evident in almost no part your final. You did not follow the outline as explained, and are missing more than one key elements asked for. There is no thought given to originality. It's minimal or even too much. The artwork is not of professional standards yet and should be corrected if giving this to a client. Your letter has spelling and usage issues. Maybe does not make much sense.

#### A Failing grade will mean: 0 points

The project is either not turned in, incomplete and there was no attention paid to the instructions provided. There is no thought given to originality. The artwork is not of professional standards. The idea most likely should have been abandoned in favor of another approach.